**BestCrypt Volume Encryption Crack Serial Key**

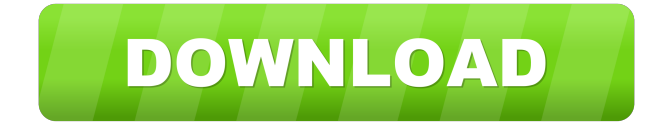

#### **BestCrypt Volume Encryption Crack Keygen Free Download [Win/Mac]**

Create a password-protected, encrypted, secure volume for storing your files and data. Now you can securely store your documents, photos, videos, databases and more in a hidden volume that only you can access. BestCrypt Volume Encryption Free Download will give you a strong sense of security and peace of mind by protecting your confidential data from anyone else who happens to have access to your computer. For use with Windows XP, Vista and Windows 7. How to secure your volume with BestCrypt Volume Encryption: \* 1. The first thing you need to do is choose a storage option. \* Choose whether you want to use a simple or an advanced option. \* Choose between using an AES 256-bit, a SRP-5, a RC6 256-bit or a SERPENT 256-bit encryption algorithm. \* Choose whether or not you want to require a password upon boot-up. \* Choose whether you want to encrypt the entire volume or just one partition of the drive. \* Press "Next" to proceed to the next step. \* 1b. Then you will be prompted to input a strong password. \* This will be the password you will need to enter in order to access the volume. \* Press "Next" to continue. \* 1c. The next screen shows how many keys you need in order to create the encryption algorithm. \* Press "Next" to continue. \* 1d. Then you will be asked to input some random keys. \* Press "Next" to continue. \* 1e. Once all your inputted keys are assembled, it will be used to create a secure encryption algorithm. \* Press "Next" to continue. \* 1f. Then you will be prompted to set a password to protect your volume upon each system reboot. \* This will be the password that you will need to enter in order to access the volume. \* Press "Next" to continue. \* 1g. Now your encrypted volume will be created and available. \* Your encrypted volume can now be opened or removed. \* Press "Finish" to close the program. \* Remove or close the program, and you are done. \* 1h. You will now be able to access the secured volume. \* Simply enter the password you chose and your volume will be unlocked. \* You can now go ahead and enjoy your secure volume. Disclaimer: BestCrypt Volume Encryption is the property and copyright

## **BestCrypt Volume Encryption Crack + With Key**

KEYMACRO is the standard Windows Password Manager and User-Level Keychain for the Windows OS. It is intended to replace the popular and well-regarded WMIC Password Manager. This version of KEYMACRO includes a new user-level Keychain feature. Intended Functionality: KEYMACRO is intended to provide the functionality of the well-regarded WMIC Password Manager, the Password and Account Manager, and the Windows Keychain, but is integrated into the Windows OS. It is designed to provide for a one-stop Windows password solution. Major Features: \* Supports user-level Keychains (Keychian Manager) that are managed by the Windows user, and enables any user to access their passwords and user-level data at any time. \* Supports user-level Keychains that are saved on the Registry. \* Provides a back-up of the user-level password Keychian that can be restored to a new system when the user logs in for the first time. \* Provides a way for the user to view passwords and user-level data by accessing the User Accounts page from the Control Panel. \* Provides the ability for the user to configure passwords and user-level Keychians by accessing the Settings page from the Control Panel. \* Provides the ability to import and export user-level Keychians from and to text files. \* Provides the ability to export keychains by name to a text file. \* Supports encryption and un-encryption of passwords and user-level Keychians using the Windows API CryptProtectData and CryptUnprotectData functions. \* Supports the AES-256 encryption algorithm. \* Supports the RC6-128 and SERPENT-128 encryption algorithms. \* Supports the PBKDF2 function. \* Supports the DES, DESede, Blowfish and 3DES encryption algorithms. \* Supports the BCrypt algorithm, which is included as the default encryption algorithm. \* Provides the ability to generate and use customized passwords by using the Microsoft Xml-Simple functions and the DES encryption algorithm. \* Provides the ability to add user-level Keychians to the Keychian Manager by using the Microsoft Xml-Simple functions. \* Supports the Hierarchical Password Keychain Format. \* Provides the ability to optionally save the user-level Keychian to the registry. \* Provides the ability to optionally store the user-level Keychian on the hard disk. \* Supports the option 1d6a3396d6

### **BestCrypt Volume Encryption Crack + License Code & Keygen Download [March-2022]**

BestCrypt Volume Encryption is a drive encryption application that is easy to use. It is perfectly compatible with Windows XP, Vista and 7 as well as Linux Mint, Ubuntu, and Fedora. Benefits: BestCrypt Volume Encryption is a professional and user-friendly application. It allows you to encrypt your system and home drives. You can protect your system against unauthorized access and theft, encrypt your system to protect your data against unauthorized access, and prevent others from viewing your private information. Get full benefit of encryption for free: BestCrypt Volume Encryption lets you encrypt your system and home drives for free. With BestCrypt, you can protect your system against unauthorized access and theft. You can use your computer to do whatever you like and keep your private information private. And if you ever need to restore your data, it can be easily recovered by BestCrypt. In addition, BestCrypt can be used to encrypt volumes larger than 4 GB. BestCrypt Volume Encryption is an ideal choice for protecting your data. It's easy to use and user friendly: BestCrypt Volume Encryption is a professional and user-friendly application. It allows you to encrypt your system and home drives. You can protect your system against unauthorized access and theft. You can use your computer to do whatever you like and keep your private information private. And if you ever need to restore your data, it can be easily recovered by BestCrypt. Let's Get Started: Step 1: Step 2: Step 4: Step 5: Step 5: Ste 6: Step 7: Step 8: BestCrypt Volume Encryption Installation: 1. Install BestCrypt Volume Encryption on your Windows PC by using the following steps: 2. Once you have installed BestCrypt Volume Encryption on your Windows PC, you can encrypt the whole disk or home partition. 3. After you encrypt a whole disk or home partition, you can also lock the drive or partition. Step 8: 4. After your computer restarts, you can log in to the encrypted partition. 5. When you enter the password that is provided by BestCrypt Volume Encryption, you can browse the encrypted partition, which prevents others from accessing your data and protects your private information. Special Note: - Before you can use BestCrypt Volume Encryption, you must first create a password that you will use to decrypt your drive. - BestCrypt Volume Encryption does not store passwords,

Most people don't think about making sure they're keeping their hard drives safe. The other day I was doing some updating, and I was just walking through the process of installing different things. Once I finished, I saw the pop-up that said the encryption app was installed on my system, and then it asked me for a password. Well, I was a bit surprised, and I asked my wife to grab me a pen and a piece of paper. After typing in the password, I opened up the system. Sure enough, the encryptions were already made. The program was so simple and easy to use, and it's been helping me out a lot. Bottom line While the app is relatively new, it's done a fairly good job so far. You can say that BestCrypt Volume Encryption really does it's job, making an average user feel safe and protected. It's an app that's worth checking out. BestCrypt Volume Encryption

# **What's New In BestCrypt Volume Encryption?**

#### **System Requirements:**

Supported Operating Systems: Windows 8, Windows 7 Memory Requirements: 1 GB RAM Graphics Card: VGA compatible graphics card DirectX: Version 9.0c OS Requirements: 512 MB Free Space Processor: Intel® Pentium™ III 1.2GHz or AMD Athlon™ 64 Processor 3200+ Video Card: NVIDIA® GeForce 8400 Storage Requirements: 15 GB available hard disk space Sound Card: None Additional Notes: The game uses the Xbox Live

[https://praxisboerse-arbeitsmedizin.de/ini\\_backup-1-0-1-crack-serial-key-download-april-2022/](https://praxisboerse-arbeitsmedizin.de/ini_backup-1-0-1-crack-serial-key-download-april-2022/) [https://everyonezone.com/upload/files/2022/06/mEcIW2PycPgKY9tgqfZ3\\_07\\_eea8d6021095f86e0dd6ea61d5744054\\_file.pdf](https://everyonezone.com/upload/files/2022/06/mEcIW2PycPgKY9tgqfZ3_07_eea8d6021095f86e0dd6ea61d5744054_file.pdf) [https://www.facebisa.com/upload/files/2022/06/bhPGvsMlc54u1wDbFDYC\\_07\\_7731f1f780af058e1abaab77361cb00d\\_file.pdf](https://www.facebisa.com/upload/files/2022/06/bhPGvsMlc54u1wDbFDYC_07_7731f1f780af058e1abaab77361cb00d_file.pdf) <http://sturgeonlakedev.ca/2022/06/07/escan-anti-virus-with-cloud-security-for-smb-6-0-14-crack-for-pc-2022/> [https://fryter.com/upload/files/2022/06/vH9SZpzdDCIqDNi24nAh\\_07\\_7731f1f780af058e1abaab77361cb00d\\_file.pdf](https://fryter.com/upload/files/2022/06/vH9SZpzdDCIqDNi24nAh_07_7731f1f780af058e1abaab77361cb00d_file.pdf) <http://yotop.ru/2022/06/07/lightway-keygen-full-version-3264bit-2022/> [https://eventouritaly.com/wp-content/uploads/2022/06/Your\\_Free\\_DVD\\_Copy.pdf](https://eventouritaly.com/wp-content/uploads/2022/06/Your_Free_DVD_Copy.pdf) [https://oursocial.io/upload/files/2022/06/2o2ahlNdCZq2HlRDBIkM\\_07\\_ebcc70ad23dd4766594010daf89c2f2b\\_file.pdf](https://oursocial.io/upload/files/2022/06/2o2ahlNdCZq2HlRDBIkM_07_ebcc70ad23dd4766594010daf89c2f2b_file.pdf) <https://chgeol.org/portable-conemu-140612-crack-pc-windows/> <https://fasbest.com/wp-content/uploads/2022/06/idFramer.pdf> <https://claremontecoforum.org/wp-content/uploads/2022/06/marjgee.pdf> [https://social.quilt.idv.tw/upload/files/2022/06/laRjFaTo38kLWlRpgFYC\\_07\\_4a264af86af0cf7c5afa43c87d9e4216\\_file.pdf](https://social.quilt.idv.tw/upload/files/2022/06/laRjFaTo38kLWlRpgFYC_07_4a264af86af0cf7c5afa43c87d9e4216_file.pdf) <https://sokhanedoost.com/soccer-shop-invoice-template-latest-2022/> <https://xn--80aagyardii6h.xn--p1ai/stock-analysis-and-selection-software-sass-crack-full-product-key-april-2022/> <http://www.acasi.org/auto-translator-crack-with-license-key-free-3264bit-april-2022/> <https://manevychi.com/javamin-composer-crack-free-latest/> <https://versiis.com/4441/buttery-taskbar-2-0-0-4-crack-license-keygen-free/> <https://www.slaymammas.com/unebookworkshop-crack-keygen-mac-win/> <https://gibusclub.fr/wp-content/uploads/2022/06/jdupes.pdf> <https://www.immobiliarelive.net/non-categorizzato/amigo-easy-video-converter-crack-license-key-full-free/>